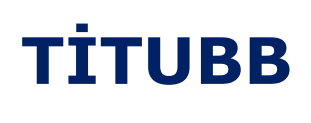

Yazılım Duyurusu

**Karekod oluşturma işleminde TİTUBB tarafında 13 veya 14 haneli barkod numarası olabileceği için eğer TİTUBB kaydı sırasında 13 haneli barkod verilirse bunun başına 0 ekleyerek 14 hane yapılabilir. Fakat TİTUBB tarafından 14 haneli barkod verilirse karekod oluşturulurken başına 0 eklenmeyecek şekilde uygulamaya alınmalıdır.**

**13 haneli Örnek --> (01) (0) 2372371234567 (21) 44 -(11) 120101 (10) 1**

**14 haneli Örnek --> (01) 23723712345678 (21) 44 -(11) 120101 (10) 1**

**Bilgilerinize.**